## **Tech Tips**

National Livestock Identification System Ltd

Feedlot Producer System Administrator Third party

**December 2016**

**NLIS DATABASE** 

## **PIC reconciliation by manual upload**

PIC reconciliations are similar to property stocktakes. They identify discrepancies between the **total** number of livestock on a property and the number of electronic devices registered to that property (PIC) on the NLIS Database.

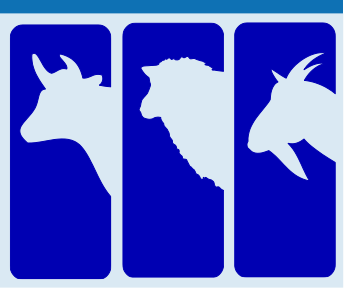

Before starting, create a list of **ALL** electronic devices on the property you wish to reconcile, including unused devices and devices currently attached to animals. You cannot reconcile the livestock on the property paddock-by-paddock.

Your list can contain the **NLISID** number (printed on the ear tag and read visually) or the matching **RFID** number (the electronic chip inside the device). Include all the electronic devices **attached to animals** that are on the PIC, **and** all devices **purchased** for the PIC, but **not yet attached to animals**.

**Login to the database at www.nlis.com.au**

**1** Enter your NLIS **user ID** and **password** and click

LOG IN

- **2** Select **Cattle** or **Sheep (individual)** for sheep or goats.
- **3** Select PIC reconciliation and click **F** Go

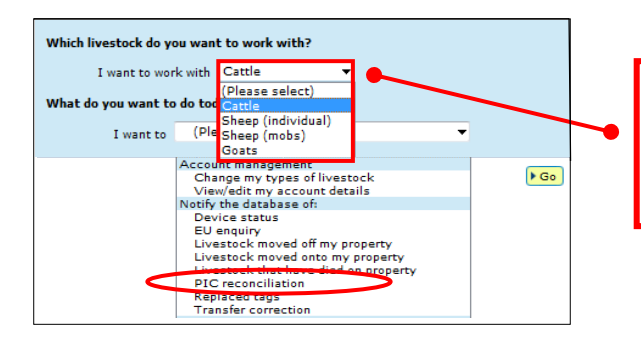

If you work with multiple species of livestock with electronic tags (e.g. cattle and sheep with electronic tags), submit a separate PIC reconciliation for each species.

**4** On the next screen, click ▶ Continue

**5** Click **Figure Ih E** in the details and follow the instructions below.

## **Stage 1: Submit the tag numbers for the PIC**

- **1** Open your previously created list of all devices on the property on your computer.
- **2** Select all device numbers in your list and press **Ctrl** + **C** on your keyboard to copy the numbers to your clipboard.
- **3** Click in this box and press **Ctrl** + **V** to paste the list of tag numbers here.
- **4** Select the **PIC** you want to check.
- **5** Click **Continue**.

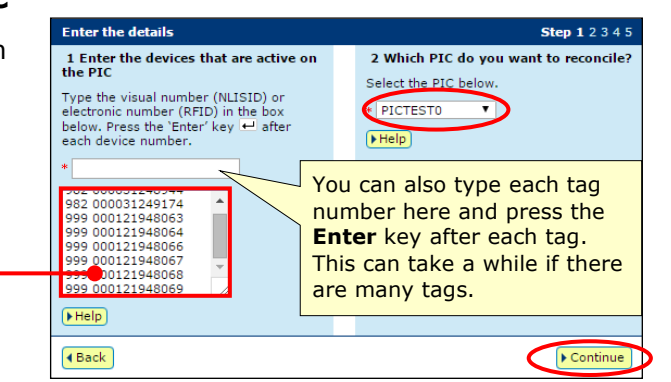

 $Export$ 

 $\bigstar$  Export

Continue

 $E$ xport

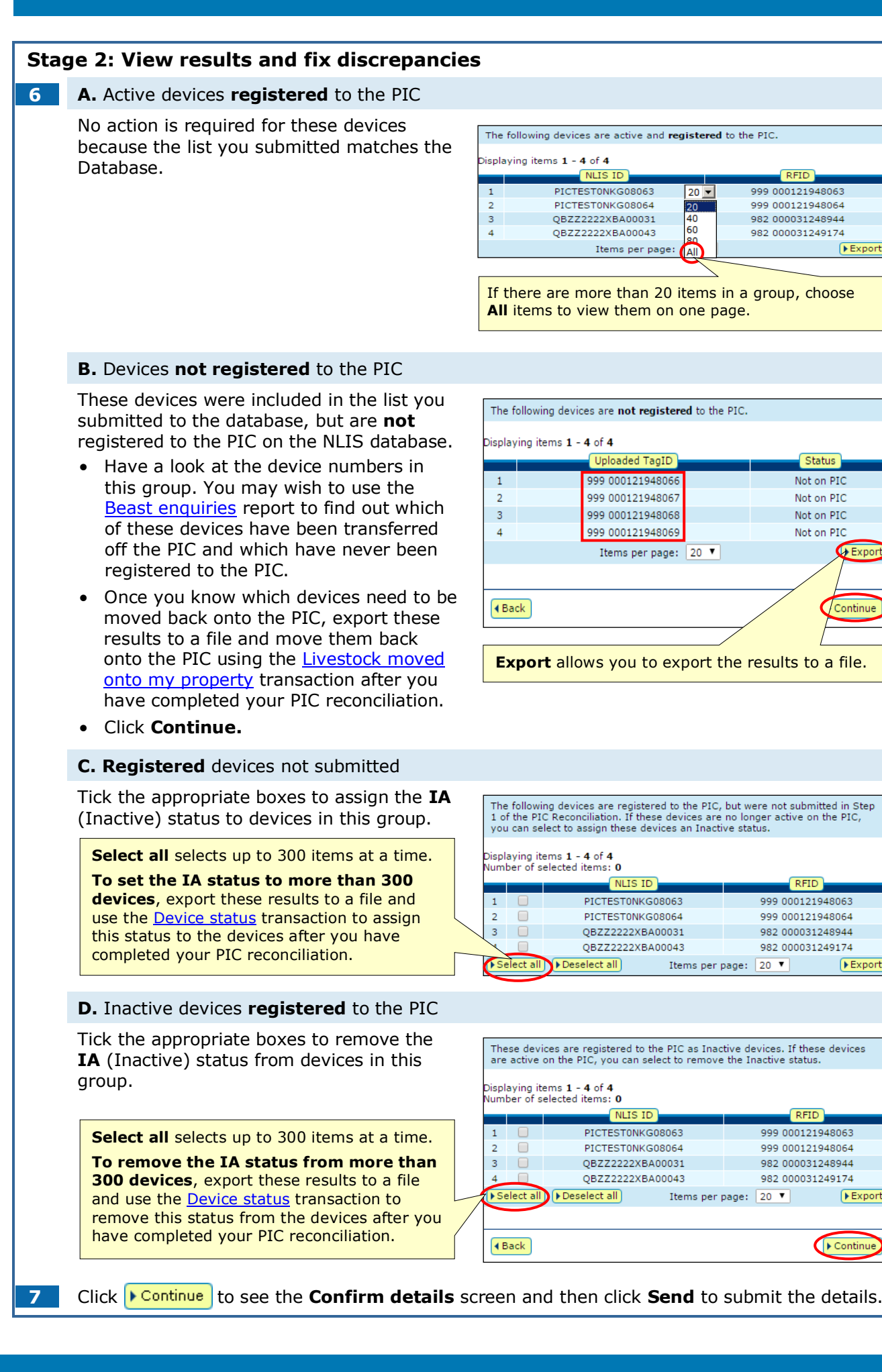

 $Export$ 

 $\left\lceil\mathbf{F}\right\rceil$  Continu